## Westell Adsl2+ Router Default Password >>CLICK HERE<<<</p>

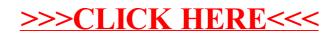